PAM

## **The GENERA PAM Tool**

2025/08/13 09:45

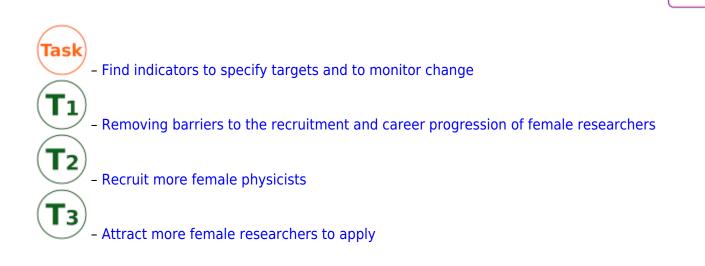

If your institution wants to recruit more female physicists, another strategy could be to attract more female researchers to apply for positions. The following indicators can be relevant to measure and/or monitor the share of applications that your institution receives from female researchers. You can also use the indicators to define targets.

| Indicator | Value          | Description & Use                                                                                         | Source                |
|-----------|----------------|----------------------------------------------------------------------------------------------------|-----------------------|
|           | Proportion (%) | Applications that your institute/department/institution received in the last year for research positions. | Toolkit <sup>1)</sup> |

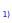

Frehill, Lisa et al. (2005): |Toolkit for Reporting Progress Toward NSF ADVANCE: Institutional Transformation Goals, ADVANCE Institutional Transformation https://advance.vt.edu/content/dam/advance\_vt\_edu/documents/other/advance\_indicators\_toolkit.pdf

From: https://www.genera-network.eu/ - Gender Equality Network in Physics in the European Research Area

Please have a look at the list of relevant indicators and its use.

Permanent link: https://www.genera-network.eu/pam:i\_target1\_1\_2

Last update: 2019/10/17 07:34

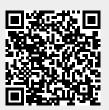